# **CloudBuckit Crack Free License Key Free Download PC/Windows**

[Download](http://seachtop.com/pantelleria/ZG93bmxvYWR8dkUxTlRoeWVueDhNVFkzTURnek5ETXdPWHg4TWpVNU1IeDhLRTBwSUZkdmNtUndjbVZ6Y3lCYldFMU1VbEJESUZZeUlGQkVSbDA/kqed.devises?pnumoniae=sundays.Q2xvdWRCdWNraXQQ2x.surgenor)

## **CloudBuckit Crack + Download**

Cracked CloudBuckit With Keygen is a convenient tool for managing and accessing cloud storage. Runs on Windows 7 and later Supports multiple cloud storage services (more than 20 supported) Add your own cloud storage services by installing a compatible program Allows file transfer between accounts Generate public links to your files Share your files directly via Facebook, Twitter, Imgur, Dropbox or more Support multiple FTP servers Visualize your files as a web archive, as HTML or GIF files Allow file streaming on social networks (Facebook, Twitter, Instagram, Google+) Support for Windows 7 and later For Windows XP, Windows Vista or Windows Server 2008: Fast installation For Windows Server 2003: Fast installation No Internet connection required to install and use CloudBuckit 2022 Crack User Guide: CloudBuckit Tips & Tricks: CloudBuckit Twitter: CloudBuckit Facebook: CloudBuckit Google+: CloudBuckit Website: CloudBuckit Official Software Page: 0:01 Top 5 Free Cloud Storage Apps to Back Up Files Online This video shows you the 5 Best Free Cloud Storage Apps to back up Files for Free. Subscribe... Top 5 Free Cloud Storage Apps to Back Up Files Online This video shows you the 5 BestFreeCloud StorageApps to back up Files for Free. Subscribe to our channel: Don't forget to follow us on: - Facebook: - Twitter: - Google+: Today I'm going to be telling you the 5 Best Free Cloud Storage Apps to store all of your pictures from your mobile devices, cameras or photo apps. Get more Great Tips, How To's, and Downloadable Apps to make the most of your Android, Windows, and Apple Devices. Best Free Cloud Storage Apps:

## **CloudBuckit Serial Key**

Check your Apple Inc. keystrokes in real time.KEYMACRO is a small utility that captures, analyzes and logs all of your keystrokes, such as how often you press the "Q" or "W" keys. It does this by

monitoring the keyboard LED, which is an indicator of keyboard activity. KEYMACRO identifies what keys you are pressing and saves this data to an.ini-style file. The.ini file can be saved to disk, or emailed to someone.KEYMACRO Features: - Simply install the software and it automatically starts capturing your keyboard activity - You can configure multiple keyboards (such as an external USB keyboard) and assign each a different key combination - Each keyboard can have its own activity profile and keywords - When KEYMACRO is running, you can configure a keyboard shortcut to open a window with a list of keywords - Allows for a quick and easy look up of keystroke activity - Use the tools to analyze keystroke activity by specifying keyword, mouse or mouse button or even time ranges - Allows you to export keystroke activity logs - We have enhanced the keystroke dictionary to include new and exiting keyboard layouts such as French, German, Russian and Chinese - KEYMACRO captures both system and application keystrokes as well as mouse clicks and mouse movements - You can use the enhanced default keystroke dictionary or build your own dictionary - Supports over 50 languages such as English, French, German, Russian and Chinese - Supports over 100 operating systems such as Windows XP, Windows 7, Windows 8, Windows 10 and Mac OS X 10.10.4 to 10.14 - We have modified the program to remove the need to delete temporary files after use - You can specify custom spaces for storing the keystroke activity logs - You can opt to not log certain keyboard activity by using the options menu - You can specify a minimum and maximum amount of time to keep a keyboard activity log - You can specify whether to include all applications on the system or only the ones you have registered - You can send an e-mail with the activity log file to yourself or to a different email address. KEYMACRO Licensing: KEYMACRO has the ability to be licensed for the lifetime of the software. While it is completely free to use, it allows for multiple users to share the same installation. Once you have purchased the license, the program will not let you install multiple versions on 2edc1e01e8

## **CloudBuckit Crack+ Torrent (Activation Code)**

Smart backup for all cloud accounts and FTP servers CloudBuckit is a useful backup solution that covers all cloud storage accounts and FTP servers. The software is able to perform backups, manage sub-folders, and manage projects, without requiring you to install additional components on your computer. CloudBuckit's dual-panel interface CloudBuckit's dual-panel interface can be used for both file management and project management. It features a central list of items (folders, documents, etc.) along with a panel showing the contents of a selected item. This view is useful for quick access to files, but it's also perfect for browsing through the contents of a folder or directory tree. Copy and manage files between cloud accounts CloudBuckit can perform backups, add subfolders, manage projects and, of course, copy and manage files between cloud accounts. The software can work with both online and offline cloud storage solutions, such as Dropbox, Google Drive, OneDrive, Amazon Cloud Drive, Evernote, Flickr, MEGA, and FTP servers. Streamline backups with CloudBuckit CloudBuckit is a powerful backup solution that supports most cloud storage solutions and FTP servers. CloudBuckit's easy-to-use interface lets you perform backups without needing to install additional software. The software can manage sub-folders, manage projects and, of course, copy and manage files between cloud accounts. Manage multiple cloud accounts with CloudBuckit CloudBuckit allows you to add multiple cloud storage accounts and FTP servers, and it displays all their contents in a single view. CloudBuckit can be used for both file management and project management. You can simply drag files to and from your cloud accounts to perform backups, add sub-folders, manage projects and, of course, copy and manage files between cloud accounts. Copy and move files between cloud accounts CloudBuckit can perform backups, add sub-folders, manage projects and, of course, copy and manage files between cloud accounts. A powerful backup solution CloudBuckit is a powerful backup solution that supports most cloud storage solutions and FTP servers. CloudBuckit's dual-panel interface can be used for both file management and project management. The software can manage sub-folders, manage projects and, of course, copy and manage files between cloud accounts. Allows for projects to be worked on together Cloud

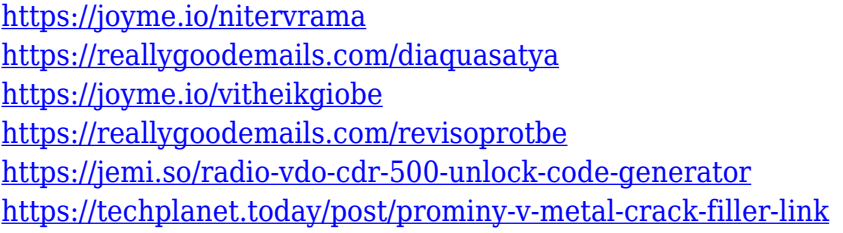

## **What's New in the?**

CloudBuckit is an application that aims to allow its users to access all their cloud storage services. CloudBuckit is an application that offers an easy and organized way to manage your cloud storage. As it is a very versatile tool, it allows you to transfer files, upload files and manage your cloud

content from a single location. You can use CloudBuckit to manage your Dropbox, Google Drive, OneDrive, Amazon Cloud Drive, Evernote, Flickr and MEGA. You can upload files from the FTP servers that you access via the program. If you are looking for a convenient, easy to use tool that will keep all of your cloud content easily organized, you should take a look at CloudBuckit. What's new in this version: - CloudBuckit will now remember the original directory of a file in Dropbox when uploading the same file to the same folder in Dropbox. - CloudBuckit now remembers the original directory of a file in Dropbox when uploading the same file to the same folder in Dropbox. \*Note: all CloudBuckit's features are available on our app store, which means you can enjoy the full functionality of CloudBuckit anytime, anywhere. You can get the CloudBuckit app for your phone, tablet or computer. App ChangeLog \* CloudBuckit will now remember the original directory of a file in Dropbox when uploading the same file to the same folder in Dropbox. \* CloudBuckit now remembers the original directory of a file in Dropbox when uploading the same file to the same folder in Dropbox. \* You can now generate public links for your files. This will allow you to share your files with the world without having to worry about receiving undesired e-mails and messages. \* You can now generate public links for your files. This will allow you to share your files with the world without having to worry about receiving undesired e-mails and messages. \* The add item dialog now allows the selection of existing folders and sub-folders. App Screens Rating: 4.0 out of 5 stars Date Added: 2016-09-25 02:43:52 I would recommend it to anybody Date Added: 2016-09-25 02:43:52 Rating: 4.0 out of 5 stars Date Added: 2016-09-25 02:43:52 It's an awesome program and everything can be done easily with this program Date Added: 2016-09-25 02:43:52 Rating: 4.0 out of 5 stars Date Added: 2016-09-25 02:43:52 Really easy to use! Date Added: 2016-09-25 02:43:52 Rating: 4.0 out of 5 stars

## **System Requirements:**

Nvidia Geforce GTX 760 GPU or AMD R9 270 or higher At least 2 GB VRAM 1.4 GHz Processor 2.8 GHz Processor Windows 7 64 Bit (SP1) or higher Additional Notes: Follow the link to download the OpenCL header file on NVIDIA page. Follow the link to download the OpenCL header file on AMD page. These are some great tutorials on OpenCL programming, however, if you want to learn more about it directly from Google, this PDF document will answer

Related links:

<https://find.agency/wp-content/uploads/2022/12/danrick.pdf> https://kidztopiaplay.com/wp-content/uploads/2022/12/XInsert\_For\_JEdit\_Crack\_Activation\_Code\_Fo [r\\_Windows.pdf](https://kidztopiaplay.com/wp-content/uploads/2022/12/XInsert_For_JEdit__Crack_Activation_Code_For_Windows.pdf) <http://fnaf-games.com/wp-content/uploads/2022/12/Click-2-Crop.pdf> <http://stanjanparanormal.com/my-phone-support-registration-code-pc-windows-2022-new/> <https://americanzorro.com/wp-content/uploads/2022/12/uzaiwily.pdf> <http://aviationandspacearts.com/spam-counterstrike-crack-download-2022/> <https://www.ambeauwell.com/songr-portable-crack-free-download-final-2022/> <https://tourismcenter.ge/wp-content/uploads/2022/12/Mongo-Management-Studio.pdf> <https://sttropezrestaurant.com/advanced-font-viewer-crack-activation-key-free/> <https://520bhl.com/wp-content/uploads/2022/12/stacha.pdf>